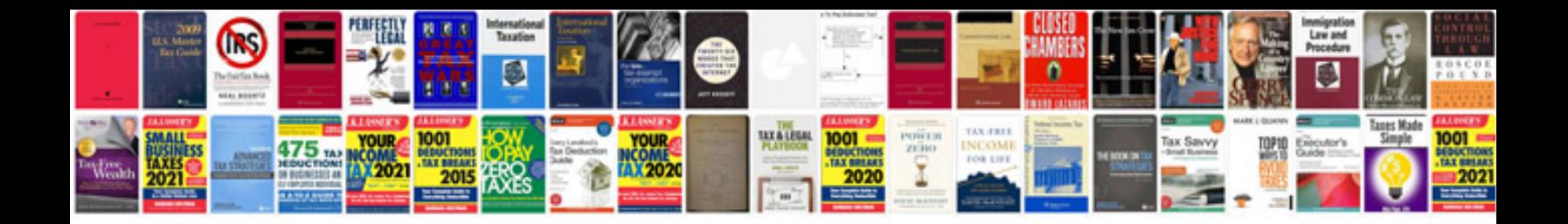

**Logical volume manager in linux**

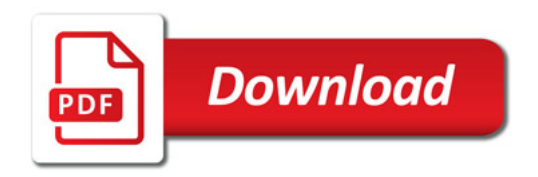

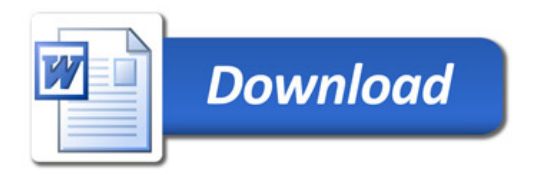